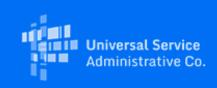

# USAC

# **Emergency Connectivity Fund Program Newsletter**

June 28, 2021

It's here! The FCC and USAC will open the **first Emergency Connectivity Fund Program application filing window tomorrow, Tuesday, June 29, 2021 at 9 a.m**. The Emergency Connectivity Fund Program will provide up to \$7.17 billion in support to schools and libraries for the purchase of laptop and tablet computers, Wi-Fi hotspots, modems, routers, and broadband connectivity during the COVID-19 pandemic for off-campus use by students, school staff, and library patrons who would otherwise lack connected devices and/or broadband connections sufficient to fully engage in remote learning.

This application filing window will be open for 45 days and close on August 13 2021. During this window applicants will be able to submit requests for funds to support equipment and services purchases made between July 1, 2021 and June 30, 2022 for the upcoming 2021-22 school year. The FCC's announcement of the application filing window is available on their website.

Please visit the FCC website for a set of FAQs that cover a number of topics including eligible entities, eligible equipment and services, eligible locations, reasonable support amounts, and unmet needs for more information about the program.

#### **Need Help**

USAC will host weekly office hours where applicants and service providers can ask questions and get information about the Emergency Connectivity Fund Program application process. Register for the first office hours session being held this Wednesday, June 30, 2021.

Wednesday, June 30 @ 3 p.m. ET: Emergency Connectivity Fund Overview Office Hours

 Register

Applicants and service providers can also contact the Emergency Connectivity Fund Customer Support Center (CSC) with questions at (800) 234-9781 Monday – Friday from 8 a.m. to 8 p.m. ET.

#### Training

USAC will offer e-learning modules to help applicants successfully participate in the Emergency Connectivity Fund Program. E-learning modules offer participants the opportunity to do self-paced learning and access related resources. Our E-learning modules include a Program Overview video and an ECF FCC Form 471 Walkthrough video.

Visit the Emergency Connectivity Fund Program website to view trainings, access e-learning modules and register for office hour sessions.

### **ECF Portal Account**

In order to apply for and receive Emergency Connectivity Fund Program funding, participants will need an ECF Portal account. Applicants and consultants participating in the Emergency Connectivity Fund Program will use this online portal to manage program processes.

To create your ECF Portal account, USAC will use your new or existing credentials for the E-rate Productivity Center (EPC). EPC is the account and application management portal for the E-rate program. Applicants will have access to both EPC and the ECF Portal through One Portal, USAC's multifactor authentication system. Existing EPC users will have access to the ECF Portal on Tuesday, June 29, 2021.

USAC automatically transferred your EPC account information to create an account in the ECF Portal.

### **EPC Account Information Needed For ECF Portal**

# If you are already an E-rate participant and have an account in EPC:

You will get access to the new ECF Portal with your existing EPC credentials. This includes your entity or company information and account management settings, such as account users and user permissions. USAC will update your ECF Portal account automatically if you make any user updates in your EPC account.

You will also need to register with the System for Awards Management (SAM.gov) if you haven't already. If you have registered in the past, you should check to ensure your SAM.gov registration has not expired or will not expire in the near future.

# Not already an E-rate participant, here is how to get started:

If you have never participated in the E-rate program and do not have existing credentials in EPC, you will need to:

- 1. Obtain an FCC Registration Number (FRN). You can apply for an FCC Registration Number through the FCC's Commission Registration System (CORES). If you have already registered with the FCC, you do not need to register again.
- Register with the System for Award Management at SAM.gov. It may take an estimated 10- 20 days for your registration to become active. If you have already registered with

SAM.gov, you do not need to register again. However, you should check to ensure your SAM.gov registration has not expired or will not expire in the near future.

 Create an EPC account for your entity or company. For assistance in creating entity accounts and setting up new users in EPC, call the Client Service Bureau at 888-203-8100 Monday – Friday from 8 a.m. to 8 p.m. ET.

#### Managing Your ECF Portal Account Users

Your EPC account administrator can set up new users in EPC. Once your account administrator has added you as a new user on your entity or company account, USAC will send you a new user email with a link to reset your account password. After setting your account password, you will need to accept the EPC terms and conditions to complete the process of becoming a new user in EPC and the ECF Portal.

USAC will update your ECF Portal account automatically if you make any user updates in your EPC account. Once you have an ECF Portal account, you will be able to manage your ECF FCC Form 471 permissions and ECF Portal account administrator in the ECF Portal.

#### **For More Information**

More detail on the Program is available in the FCC Order that established the Emergency Connectivity Fund Program. To learn more, please visit EmergencyConnectivityFund.org and sign up for Emergency Connectivity Fund Program emails.

# Need Help? Contact Us!

Please contact the Emergency Connectivity Fund Customer Support Center (CSC) at (800) 234-9781 or by creating a case in the ECF Portal (when it launches tomorrow).